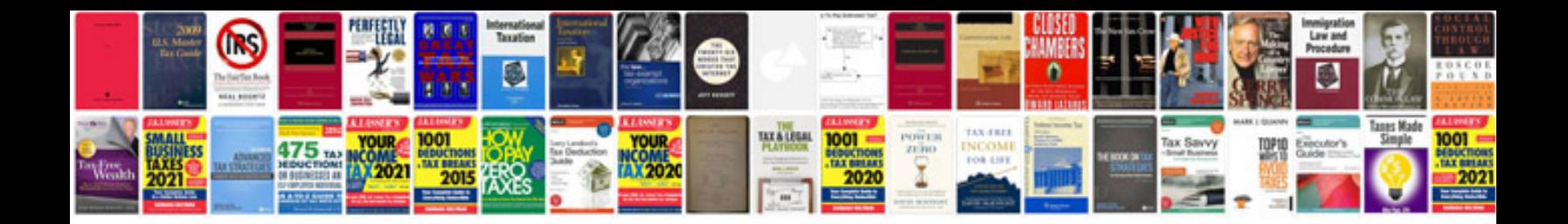

**Dct2244 manual**

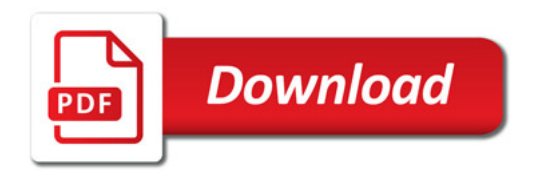

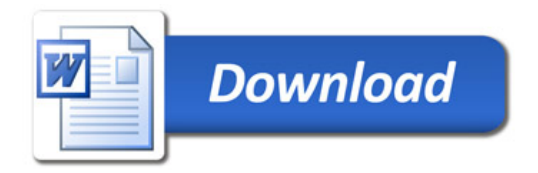